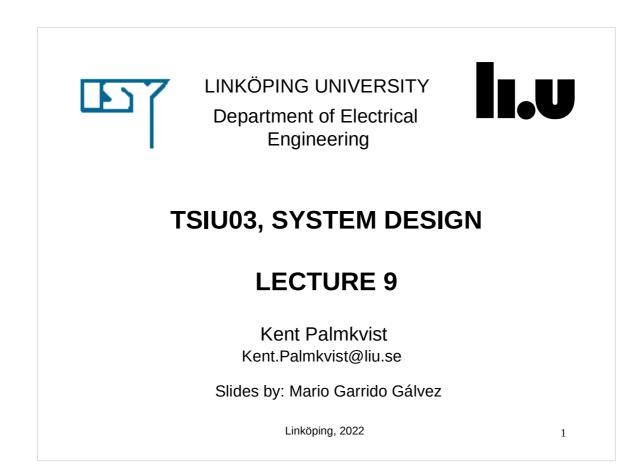

## TODAY

- Signal Processing.
- Variables.

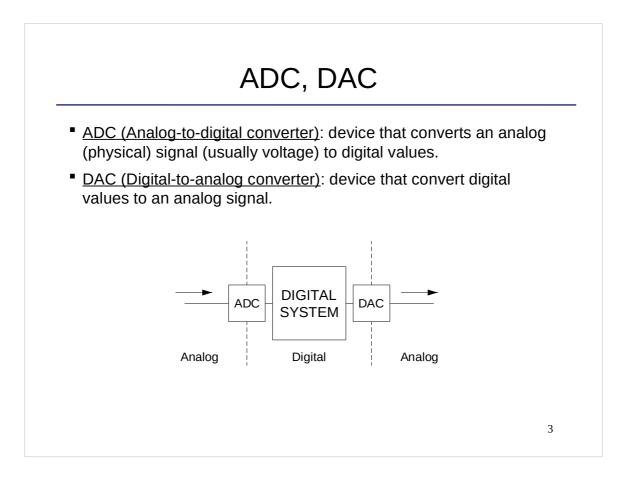

## SAMPLING

- <u>Sampling</u>: reduction of a continuous (analog) signal to a discrete one.
- <u>Samples</u>: The digital values that represent the values of the analog signal.
- <u>Sampling frequency</u> (*f<sub>s</sub>*): number of samples per second taken for a continuous signal to make a discrete signal.
- <u>Sampling period</u>  $(T_s)$ : Time between two consecutive samples.

$$f_s = \frac{1}{T_s}$$

 <u>Nyquist Theorem</u>: The sampling frequency must be at least twice the maximum frequency of a signal, in order to be able to reconstruct that signal:

$$f_s \geq 2 \cdot f_{MAX}$$

4

### EXAMPLE

- Here we can see two signals in the time domain with different frequencies and different amplitudes. Which is the amplitude and the frequency of each of the signals?
- If both signals happen at the same time, the sample at that time will be equal to the sum of their values at that time.
- The binary number in our system at a certain clock cycle is just the value of the sample at that time.

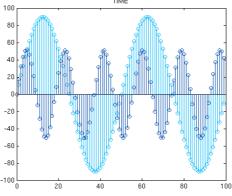

5

#### DECIBELS

- Decibels are a logaritmic unit used to express the ratio of two values of a physical quantity. Sometimes one of the values is a reference value, such as for sounds.
- As it is a ratio between two values of the same physical quantity, decibels do not have any physical dimension.
- When the ratio is large, it allows for working with small numbers instead of large values.
- We generally use decibels to relate the power of two signals.
- A multiplication in linear units corresponds to an addition in decibels.

$$\Delta P(dB) = P_o - P_I(dB) = 10 \cdot \log_{10} \left(\frac{P_o}{P_I}\right) = 10 \cdot \log_{10} \left(\frac{V_o}{V_I}\right)^2 = 20 \cdot \log_{10} \left(\frac{V_o}{V_I}\right)$$
$$\frac{V_o}{V_I} = 10^{\left(\frac{\Delta P(dB)}{20}\right)}$$

| DECIBEL SCALE               |     |                                   |
|-----------------------------|-----|-----------------------------------|
|                             | 130 | Gunshot, Metal concert            |
| Threshold of pain           | 120 | Jet Plane take off                |
|                             | 110 | Industrial noise                  |
|                             | 100 | Subway train                      |
|                             | 90  | Bass drum                         |
|                             | 80  | Loud radio                        |
| Hairdryer, Noisy restaurant | 70  |                                   |
| Busy street, Alarm clock    | 60  |                                   |
| Conversation                | 50  |                                   |
| Moderate snoring            | 40  |                                   |
| Whisper, Light snoring      | 30  |                                   |
| Quiet room                  | 20  | Source:                           |
| Breathing                   | 10  | http://byjus.com/physics/decibel/ |
| Threshold of human hearing  | 0   | 7                                 |
|                             |     |                                   |

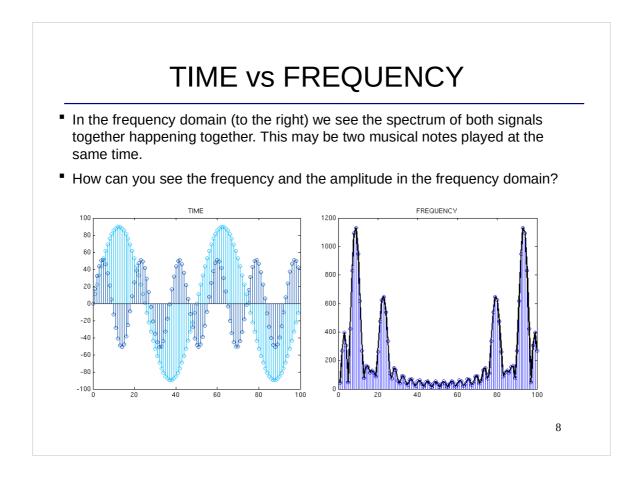

#### MULTIPLYING WITH FRACTIONS

Multiplications with fraction when having unsigned and/or signed values

- · Values often interpreted as integers
- Multiplication with fractional values
  - Rewrite coefficient to be a large integer  $2^k$  and then multiply with  $1/2^k$
- Example: multiply and 8 bit signed value with constant 0.75
  - 0.75 = 0.75\*4/4=3/4
  - Multiply first input with 3 (=> 10 bit signed value)
  - Divide result by 4 => shift result two steps to the right. Result now 8 bit

9

#### VARIABLES

- Variables can only be used inside a process.
- They can have any data type (as is true for signals and constants).

```
process (clk, rst)
variable m: integer; -- declaration similar to signals
begin
if rst = '1' then
   m := 0; -- Initialization using :=
elsif rising_edge (clk) then
   m := a; -- To assign values, we use :=
...
```

- IMP: signals are not updated during process execution (only at the end of the process), but variables are updated during process execution, i.e., they can store temporary values.
- Limited use in VHDL: If you want to create a connection in the circuit, use a signal.

#### SIGNALS v.s. VARIABLES

What do these two pieces of code do when they are included in a process with clk in the sensitivity list?

```
if rising_edge (clk) thenif rising_edge (clk) thenq <= q + 1;q := q + 1;if enable = '0' thenif enable = '0' thenq <= q;q := q;end if;end if;end if;end if;
```

```
11
```

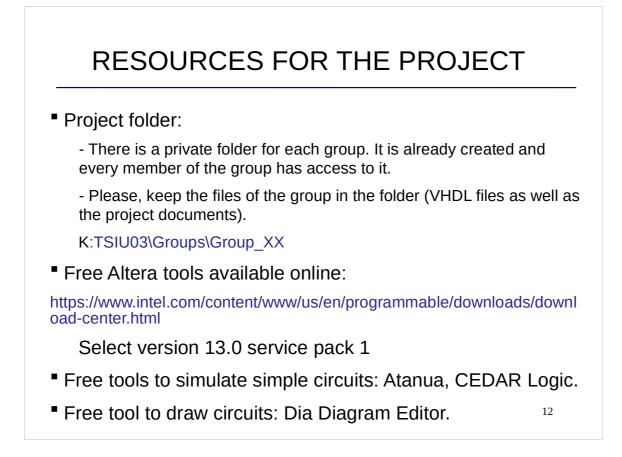

### **CHECKLIST FOR LECTURE 9**

- ADC, DAC, sampling, time and frequency, decibels.
- VHDL: variable, :=

13

## AT HOME

- Review the checklist for lecture 9 and check that you understand all the concepts and you know how to use them.
- Go through the checklists of all the lectures to check that you understand all the concepts in the course.

# NEXT LECTURE

- Guest lecture given by Jose Nunez-Yanez
- Summary of VHDL

15